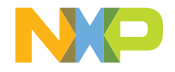

# QUICK START GUIDE

# MIMXRT1170-EVK

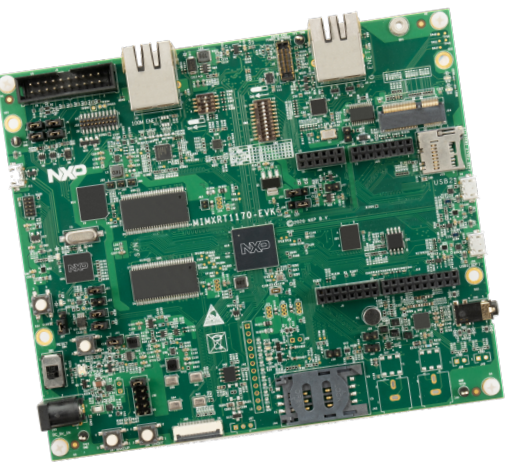

#### Evaluation kit for the i.MX RT1170 MCU

1 GHz Arm® Cortex®-M7 and 400 MHz Cortex-M4 cores

## GET TO KNOW THE MIMXRT1170-EVK

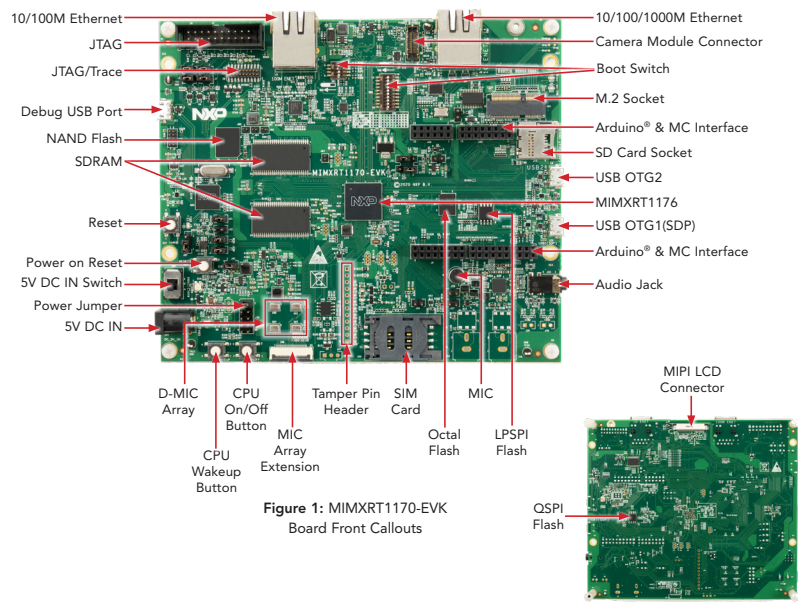

Figure 2: MIMXRT1170-EVK Board Back Callouts

# HOW TO GET STARTED

The evaluation kit is shipped with an MIMXRT1170-EVK, a power adapter, a camera and a Micro-B USB cable.

- 1. Plug the power adapter wire into the MIMXRT1170-EVK board 5V DC IN header (J43) and switch on 5V DC IN (SW5).
- 2. The MIMXRT1170-FVK board comes preprogrammed with a demo that will initiate the LED on the board to flash when plugged in. When the board is tilted, the green LED gradually illuminates based on the degree of tilt on the X-axis.
- 3. Explore more out-of-box demos and download software and tools at [www.nxp.com/MIMXRT1170-EVK/](https://www.nxp.com/document/guide/get-started-with-the-i-mx-rt1170:GS-MIMXRT1170-EVK?tid=vanMIMXRT1170-EVK/startnow) [startnow](https://www.nxp.com/document/guide/get-started-with-the-i-mx-rt1170:GS-MIMXRT1170-EVK?tid=vanMIMXRT1170-EVK/startnow).

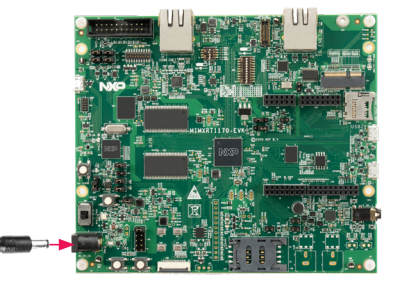

Figure 3: MIMXRT1170-EVK Power Adapter Cable to 5V DC In Header (J43)

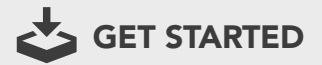

Download installation software and documentation at [www.nxp.com/MIMXRT1170-EVK/](https://www.nxp.com/document/guide/get-started-with-the-i-mx-rt1170:GS-MIMXRT1170-EVK?tid=vanMIMXRT1170-EVK/startnow) [startnow](https://www.nxp.com/document/guide/get-started-with-the-i-mx-rt1170:GS-MIMXRT1170-EVK?tid=vanMIMXRT1170-EVK/startnow).

## **SUPPORT**

Visit www.nxp.com/support for a list of phone numbers within your region.

### **WARRANTY**

Visit www.nxp.com/warranty for complete warranty information.

#### [www.nxp.com/MIMXRT1170-EVK/startnow](http://www.nxp.com/MIMXRT1170-EVK/startnow)

NXP and the NXP logo are trademarks of NXP B.V. All other product or service names are the property of their respective owners. Arm and Cortex are trademarks or registered trademarks of Arm Limited (or its subsidiaries) in the US and/or elsewhere. The related technology may be protected by any or all of patents, copyrights, designs and trade secrets. All rights reserved. © 2020 NXP B.V.

Document Number: IMXRT1170EVKQSG REV 0 Agile Number: 926-32171 Rev A